## SAP ABAP table ESD\_DFLGVP {Generated Table for View}

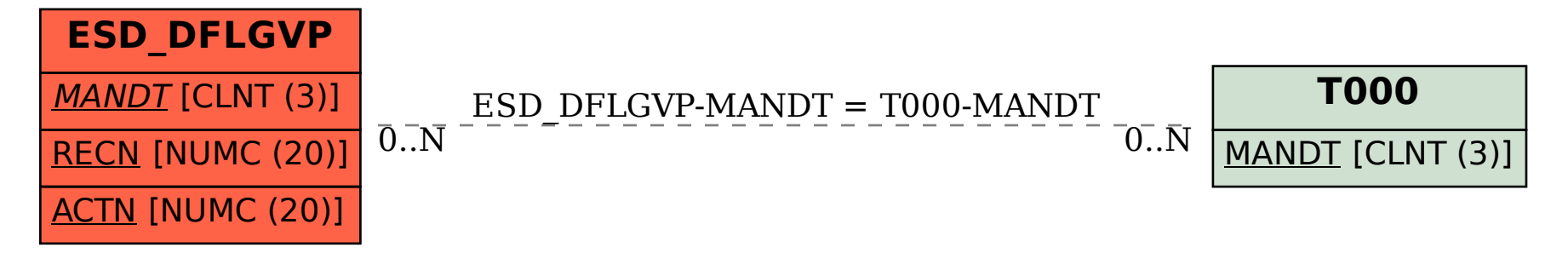